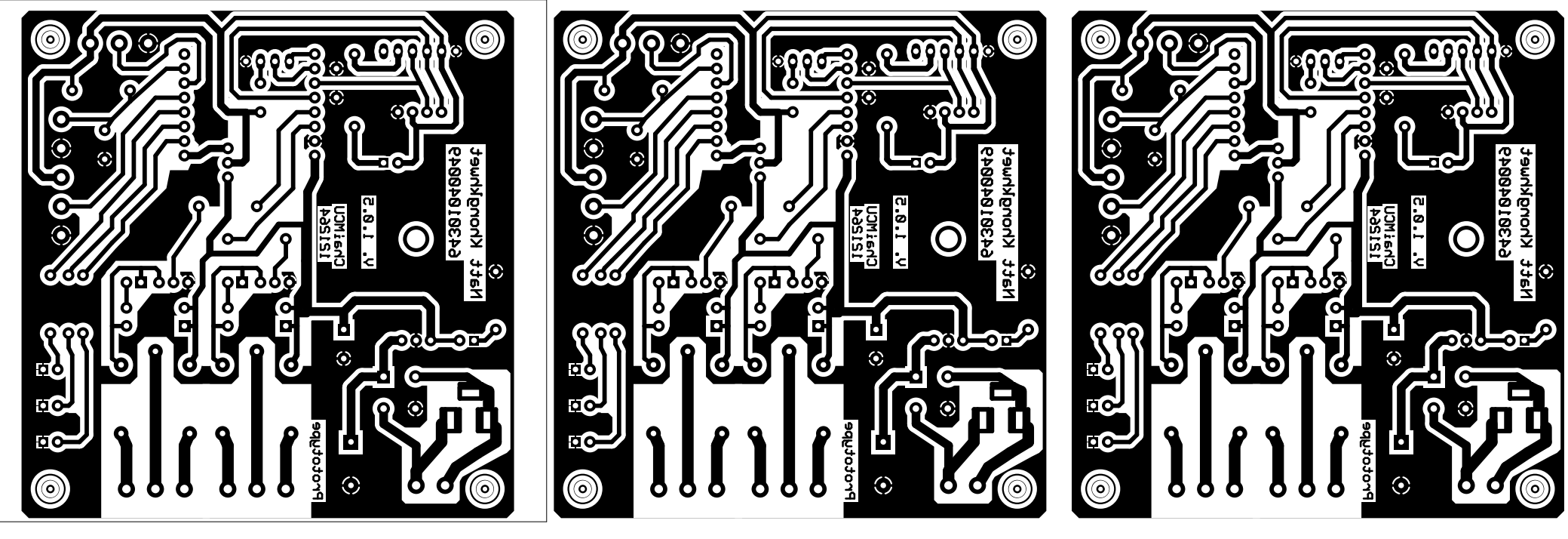

3 PCB Final